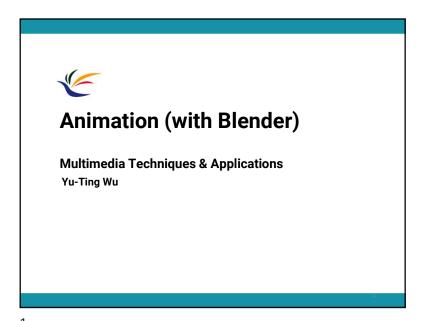

Recap. • Keyframe Interpolation

Multimedia Techniques and Applications 2022 Recap. • The goal of animation: • Describe how do geometry/objects change/move with time

## **This Week's Course**

- We will introduce the minimal knowledges for creating an animation in **Blender** 
  - Remember it is better to add "virtual objects" in your final project
  - · We will introduce:
    - · Basic operations
    - · 3D models loading
    - · Materials and lighting
    - · Keyframes insertion
    - · Animation rendering

• There are lots of resources on the internet!

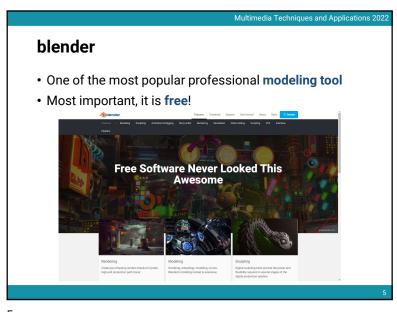

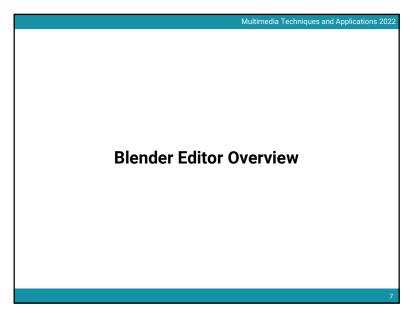

Installation

- The newest version: 3.1
- However, I suggested to install ver. 2.80 because it is guaranteed to work for Matchmove, which will be taught next week

Multimedia Techniques and Applications 202

- https://download.blender.org/release/Blender2.80/
- TA has also installed Blender ver. 2.80 on the computers in the classroom (B1F-04)

6

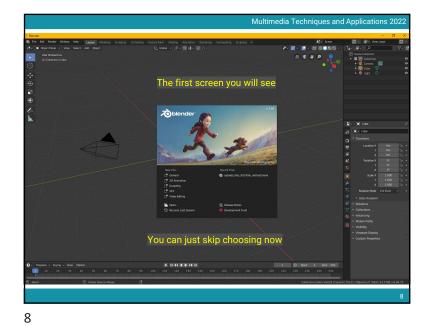

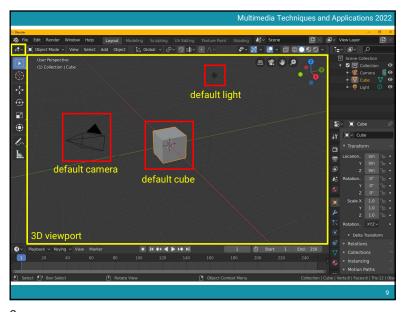

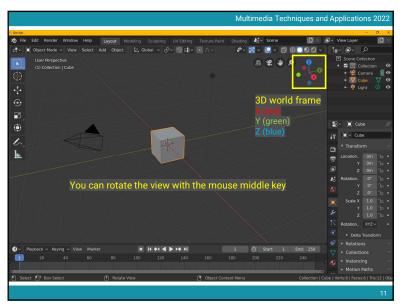

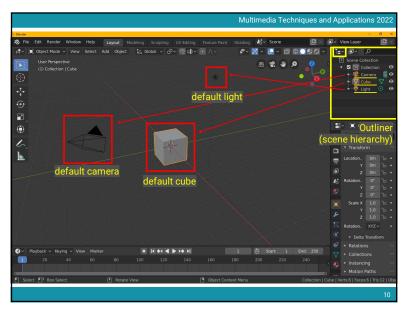

10

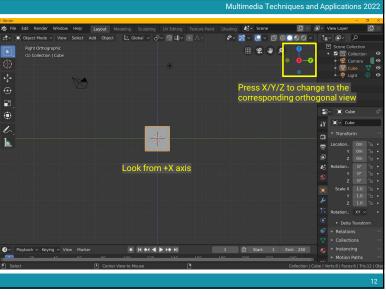

11 12

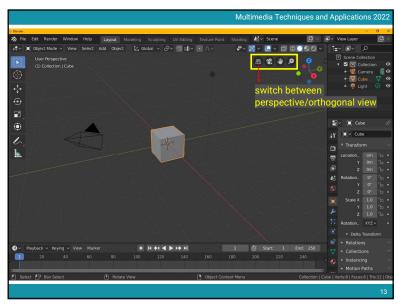

What is Orthogonal Projection

Perspective projection (P)

Orthographic projection (O)

13

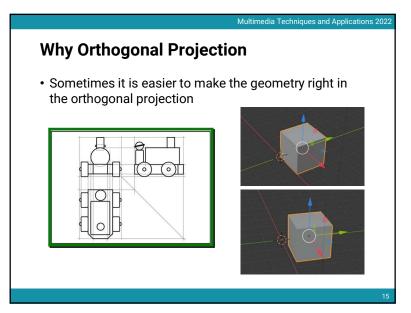

Orthogonal v.s. Perspective Projection

orthographic

perspective

perspective

perspective

perspective

perspective

perspective

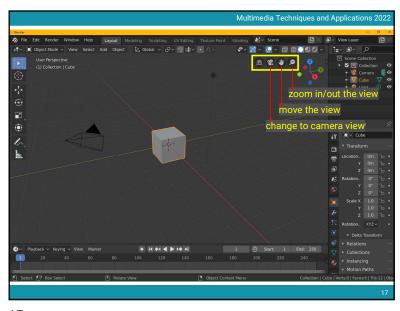

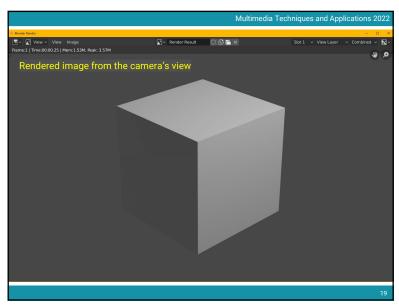

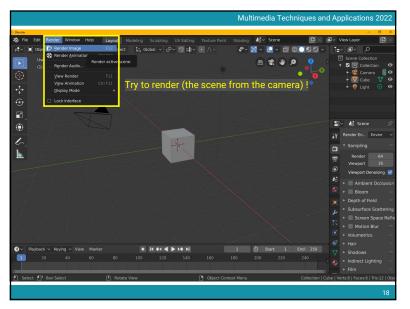

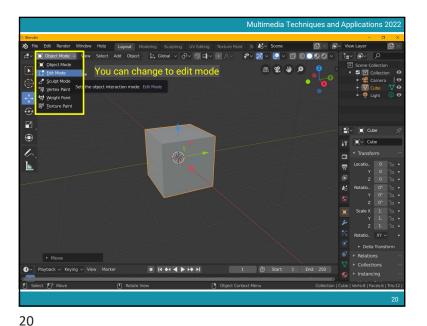

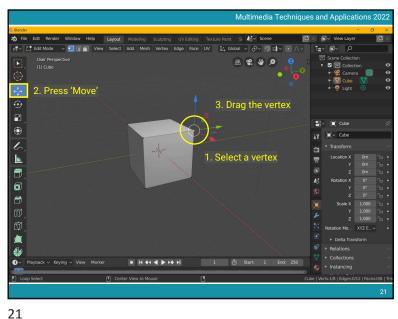

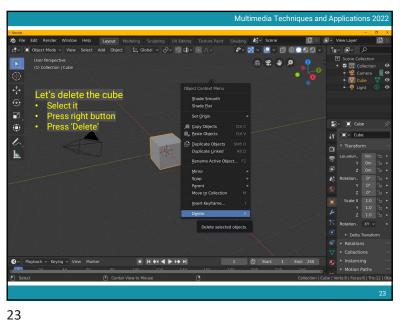

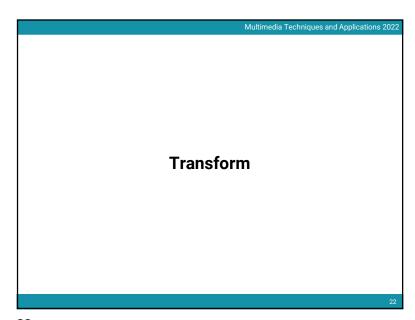

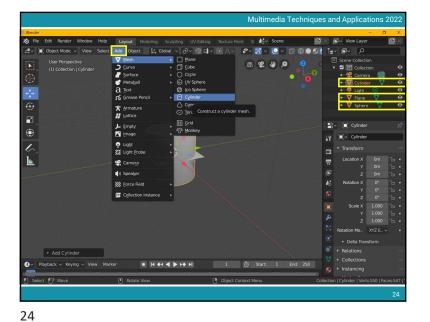

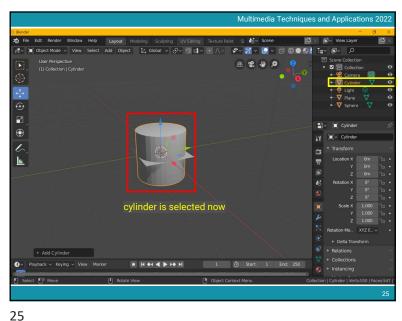

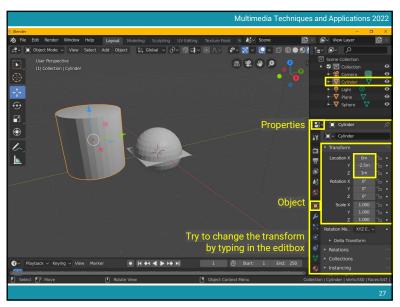

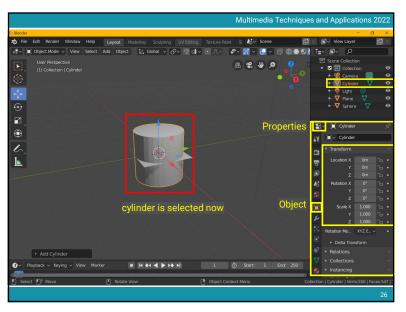

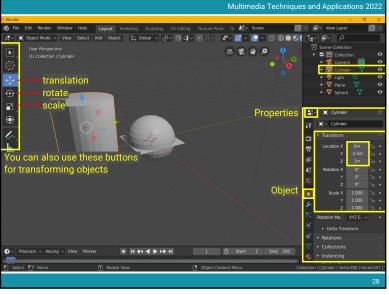

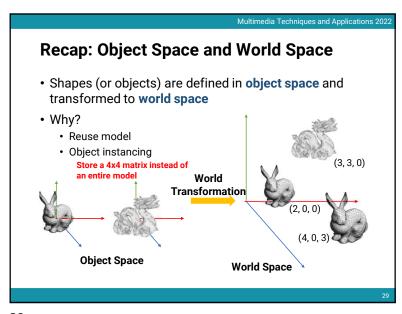

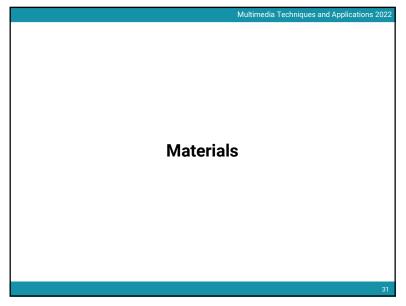

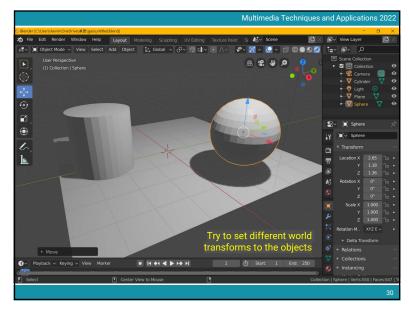

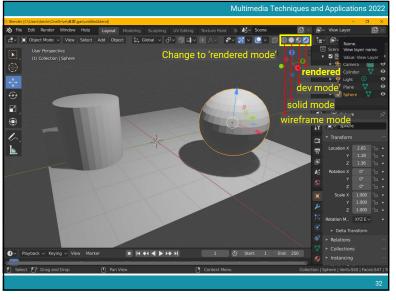

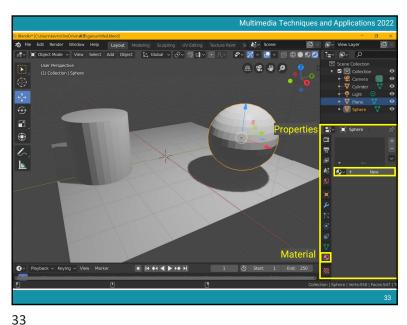

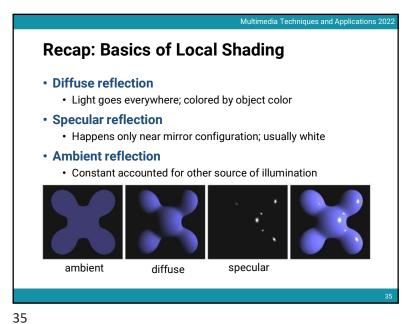

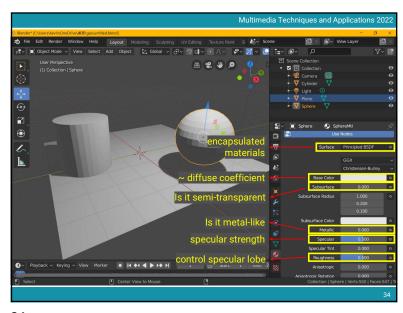

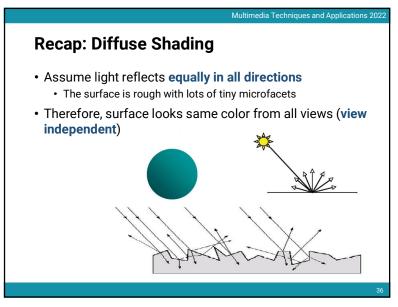

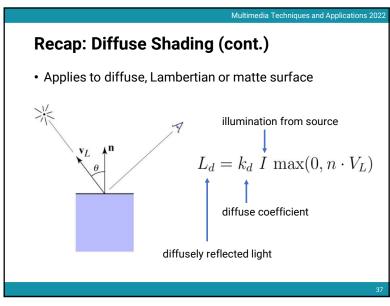

Multimedia Techniques and Applications 2022

Recap: Specular Shading (cont.)

• Also known as glossy
• Phong specular model [1975]
• Fall off gradually from the perfect reflection direction  $V_R = V_L + 2((\mathbf{n} \cdot V_L) \mathbf{n} - V_L)$   $= 2(\mathbf{n} \cdot V_L) \mathbf{n} - V_L$   $L_s = k_s \ I \ \max(0, \cos\sigma)^n$   $= k_s \ I \ \max(0, V_E \cdot V_R)^n$ specular coefficient

specularly reflected light

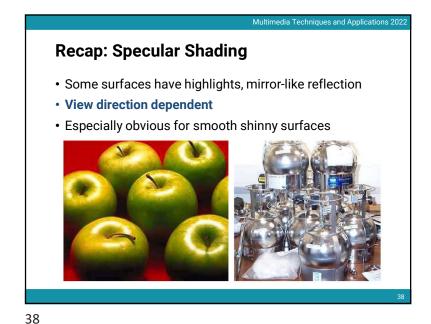

Recap: Specular Shading (cont.)

• Increase n narrows the lobe  $L_s = k_s \ I \ \max(0, \cos \alpha)^{n}$   $Cos^n \ \sigma$  n=1 n=2  $n=90^\circ \qquad 0^\circ \qquad 90^\circ$ 

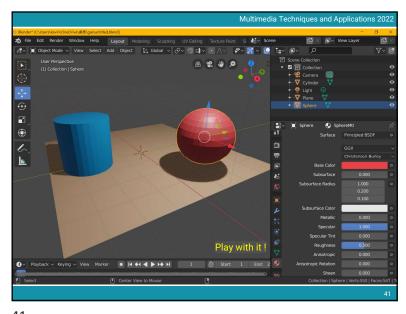

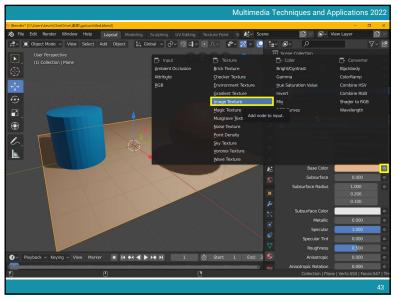

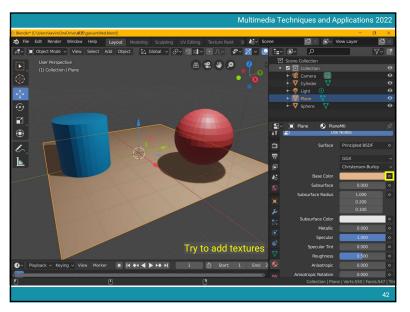

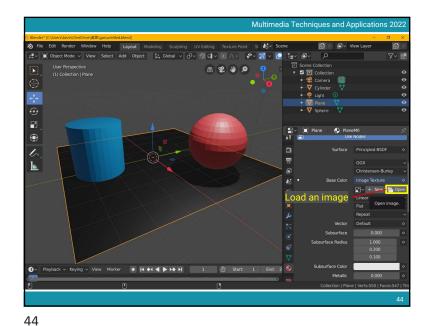

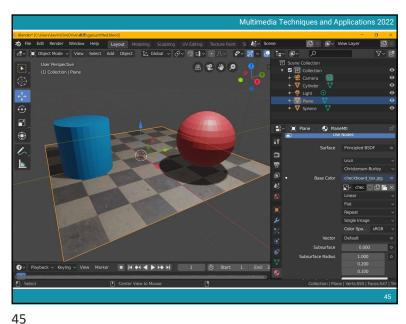

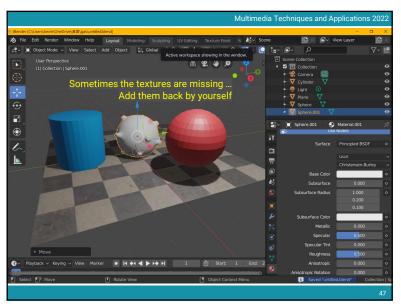

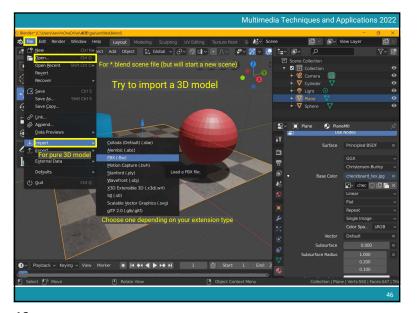

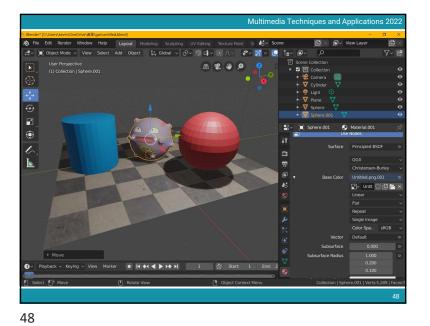

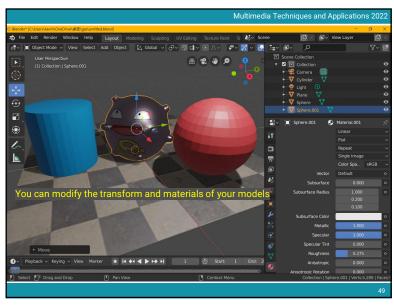

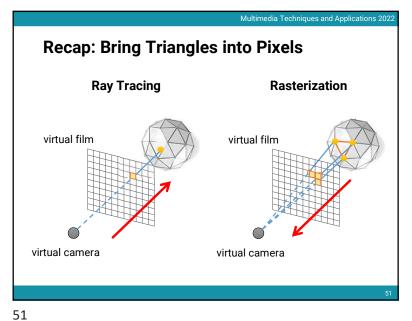

Multimedia Techniques and Applications 2022

| Selection | Characteric Characteric | Characteric | Characteric | Characteric | Characteric | Characteric | Characteric | Characteric | Characteric | Characteric | Characteric | Characteric | Characteric | Characteric | Characteric | Characteric | Characteric | Characteric | Characteric | Characteric | Characteric | Characteric | Characteric | Characteric | Characteric | Characteric | Characteric | Characteric | Characteric | Characteric | Characteric | Characteric | Characteric | Characteric | Characteric | Characteric | Characteric | Characteric | Characteric | Characteric | Characteric | Characteric | Characteric | Characteric | Characteric | Characteric | Characteric | Characteric | Characteric | Characteric | Characteric | Characteric | Characteric | Characteric | Characteric | Characteric | Characteric | Characteric | Characteric | Characteric | Characteric | Characteric | Characteric | Characteric | Characteric | Characteric | Characteric | Characteric | Characteric | Characteric | Characteric | Characteric | Characteric | Characteric | Characteric | Characteric | Characteric | Characteric | Characteric | Characteric | Characteric | Characteric | Characteric | Characteric | Characteric | Characteric | Characteric | Characteric | Characteric | Characteric | Characteric | Characteric | Characteric | Characteric | Characteric | Characteric | Characteric | Characteric | Characteric | Characteric | Characteric | Characteric | Characteric | Characteric | Characteric | Characteric | Characteric | Characteric | Characteric | Characteric | Characteric | Characteric | Characteric | Characteric | Characteric | Characteric | Characteric | Characteric | Characteric | Characteric | Characteric | Characteric | Characteric | Characteric | Characteric | Characteric | Characteric | Characteric | Characteric | Characteric | Characteric | Characteric | Characteric | Characteric | Characteric | Characteric | Characteric | Characteric | Characteric | Characteric | Characteric | C

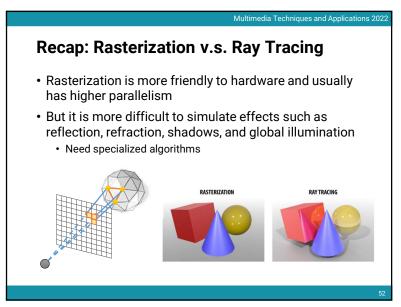

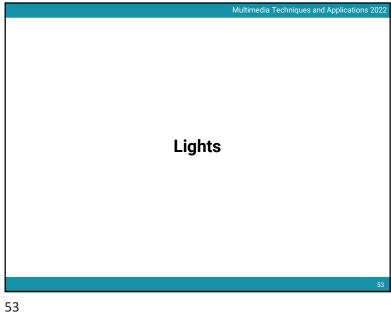

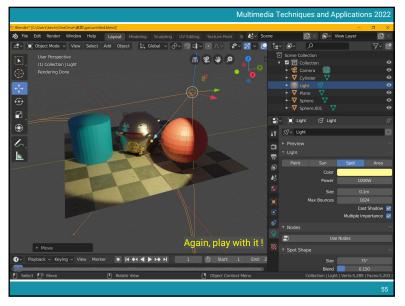

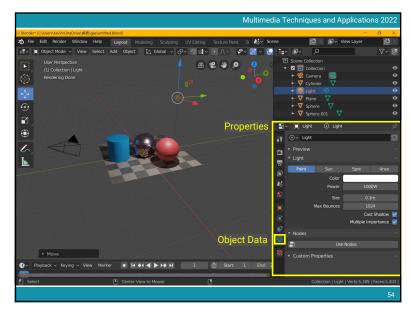

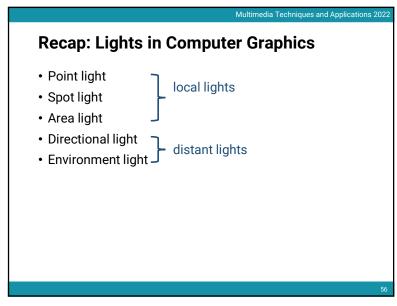

## Recap: Local Lights The distance between a light and a surface is not long enough compared to the scene scale The position of a light need to be taken into account during shading Lighting direction = |L - P| Lighting attenuation is proportional to the square of distance between the light and the point

Recap: Distant Lights

The distance between a light and a surface is long enough compared to the scene scale and can be ignored
Lighting direction is fixed
No lighting attenuation

Directional light (sun) is the most common distant light

Animation

59

58

59

57

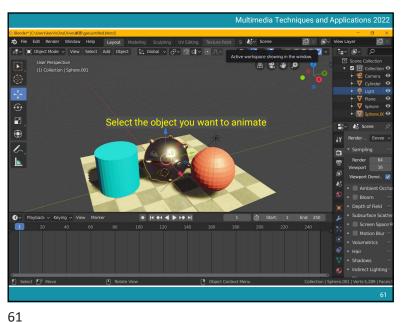

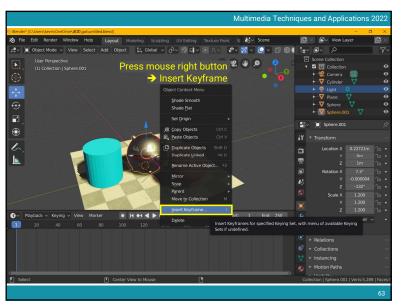

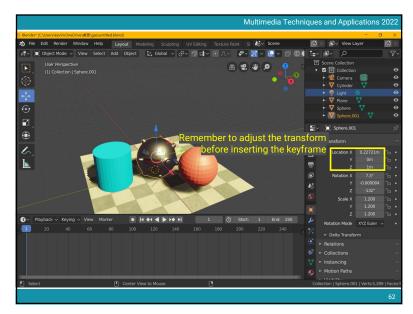

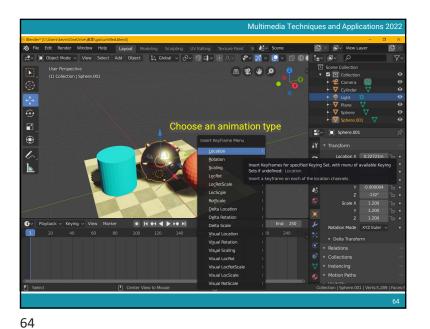

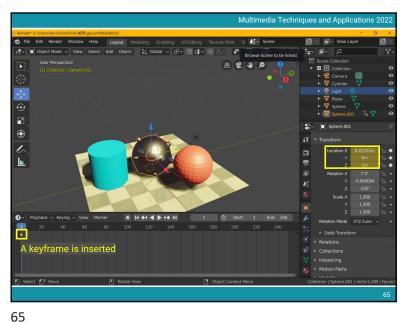

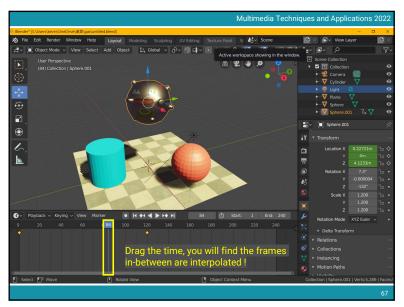

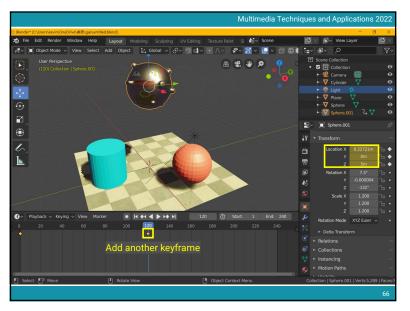

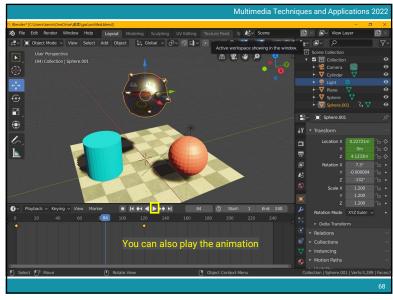

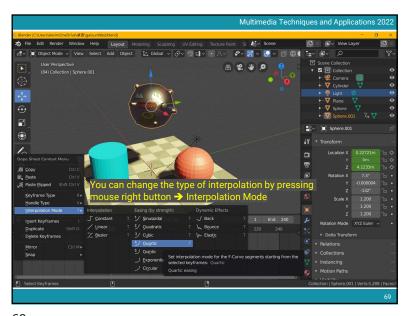

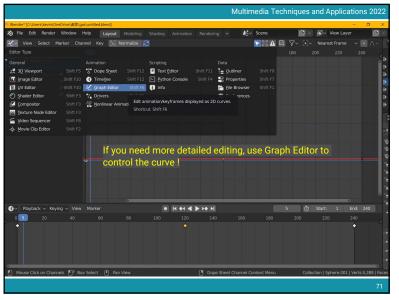

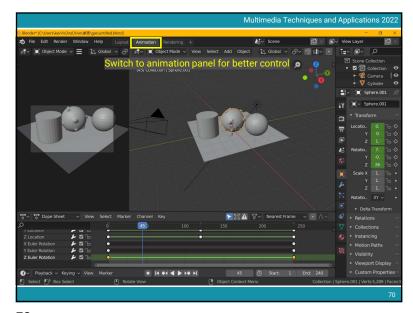

70

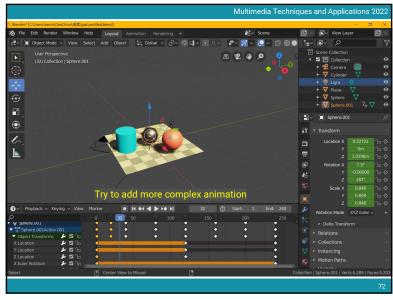

71 72

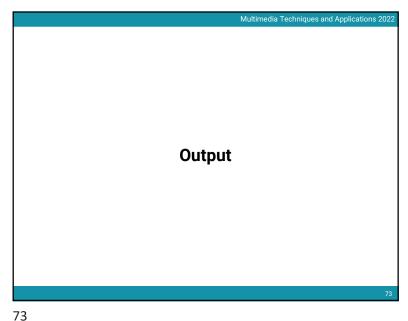

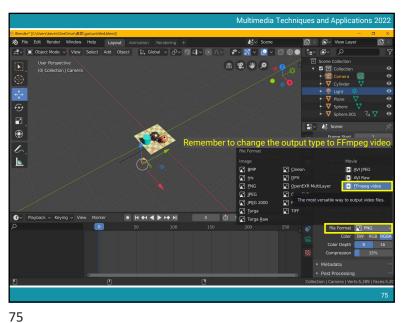

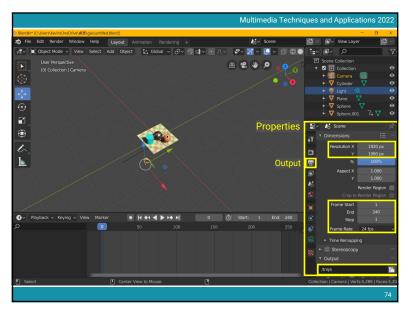

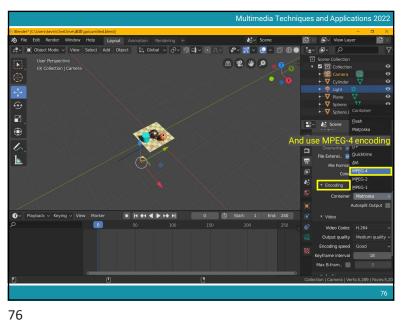

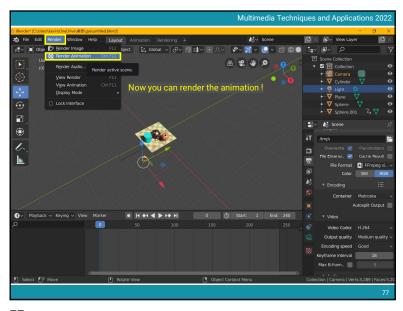

## Homework #2

- Create a short animation using blender
  - Find 3D models on the internet and load them in blender (20%)

Multimedia Techniques and Applications 202

- Add animation of translation (20%)
- Add animation of rotation (20%)
- Add animation of scaling (20%)
- A short one-page report for describing your work (10%)
- Creativity and quality (10%)
- Personal work
- Due date: 5/29
- 15% for the final grading
- Hand in your \*.blend file and the output \*.mp4 video
  - 1920 x 1080, 24fps

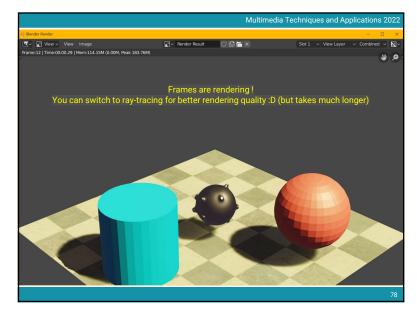

78

## Homework #2

- Where to download the 3D models?
  - · Google is your best friend
  - · Search "free 3D models"
  - Some example websites:
    - Free3D: https://free3d.com/3d-models/blender
    - CgTrader: <a href="https://www.cgtrader.com/free-3d-models">https://www.cgtrader.com/free-3d-models</a>
    - TurboSquid: https://www.turbosquid.com/Search/3D-Models/free
  - A collection: <a href="https://tw.eagle.cool/blog/post/best-websites-to-download-free-3d-model-with-high-quality">https://tw.eagle.cool/blog/post/best-websites-to-download-free-3d-model-with-high-quality</a>
  - You can restrict the file types to \*.blend, \*.obj, \*.fbx

80

Multimedia Techniques and Applications 202